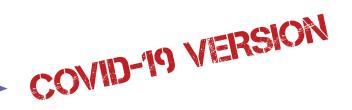

#### Mon Mar 30

- By 4:30 pm, submit your 3 Event Homepage Designs. See instructions on my website for sharing and commenting. Spreadsheet: <a href="https://bit.ly/3homepages">https://bit.ly/3homepages</a>
- Between 4:30 and 6:00, comment on your peers' work per the critiquing directions.
- View the comments on your design for feedback & choose the design you think is best.
- Then, make a new file named: <u>lastname-event-desktop.xd</u>.
- In this prototype file, begin applying your best design to the other 2 pages that you initially wireframed. (For instance, you might have previously made "Activities" or "Lineup.")

# Wed Apr 1

- Continue applying your best design to the other 2 pages (the ones you initially wireframed, like Activities or Lineup).
- Read Components and States lecture and view the videos.

### Mon Apr 6

- **By 3:30**, submit a draft of the 3-page desktop prototype so I can see your progress. Do this by sharing (make sure comments are turned ON) and add your link to this spreadsheet: <a href="https://bit.lv/prototypedesktop">https://bit.lv/prototypedesktop</a>
- Finish the 3-page desktop prototype by next class so that you can start new pages next class. You don't need to submit the link yet, but be done with the first 3 pages because you will start adding more pages to it next class and won't have much time to go back.

# Wed Apr 8

- Read lecture: User Experience in Ecommerce
- View link "Standards for Ecommerce Product Pages" to begin work on Merch page.
- Read project handout: Ecommerce and Forms
- Work on your Merch page. Be about halfway finished by next class.

#### Mon Apr 13

- Read lecture: User Experience of Forms
- Work on Registration pages and the Cart page.
- Continue working on Registration pages and Cart pages.
- After working on the Merch and the Registration pages, **submit your second draft** (with comments turned on) to <a href="https://bit.ly/prototypedesktop">https://bit.ly/prototypedesktop</a> so that I can see your progress. Do this sometime before next class.

### Wed Apr 15

• Continue working on merch, cart, and registration-related pages and be nearly finished with them by next class.

# Mon Apr 20

- Work on prototype linking and transitions (and any animations you choose to do). Finish up Merch, Cart, and Registration (as well as the initial 3 pages).
- Read lecture/handout on XD animations, easing, and transitions. (Animations are not required in this project, but they will be when you do the responsive/mobile project.

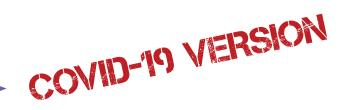

### Wed Apr 22

- Leave today for troubleshooting (lots of bugs will need to be fixed by this stage). Check all links throughout, making sure all page transitions and any animations are consistent.
- By next class, finish and thoroughly test your event prototype.

### Mon Apr 27

- **Finished Event Desktop Prototype due by 3:30 pm.** Make sure comments are turned on and add your link to this spreadsheet: <a href="https://bit.ly/prototypedesktop">https://bit.ly/prototypedesktop</a>
- Also upload the XD file here: <a href="https://drive.google.com/drive/folders/1-Qfnmj4liOl6PayGCtOZr57">https://drive.google.com/drive/folders/1-Qfnmj4liOl6PayGCtOZr57</a>
  ARnXiHo2V?usp=sharing
- See critiquing instructions on my website and write those comments by 5:50 today.
- By next class, read demo on responsive design code (and optionally, try it out yourself).

# Wed Apr 29

- Read lecture on Responsive Design Standards.
- View project handout and set up the art boards for responsive design prototype.
- Name the file: <u>lastname-event-responsive.xd</u>
- Read handout on component states.

#### Mon May 4

- Continue working on responsive prototype
- Review the lecture on animations and transitions, if needed.
- By 5:50 pm today, submit a draft here so I can see your progress: <a href="https://docs.google.com/spreadsheets/d/100BrUTIxeSozdT-ndy\_Ti2J7n6JADTIuyqnbVMhrmsE/edit?usp=sharing">https://docs.google.com/spreadsheets/d/100BrUTIxeSozdT-ndy\_Ti2J7n6JADTIuyqnbVMhrmsE/edit?usp=sharing</a>
- By next class, be nearing completion.

### Wed May 6

- Final troubleshooting of responsive site prototype
- Finish prototype. Check all links. You will be critiquing the prototypes on your phones next class. Make sure to also clean up your XD file to submit. Then generate and test the shareable link.

# Mon May 11

- **Final Responsive prototype due by 3:30.** Make sure comments are turned on and add your link to this spreadsheet: <a href="https://docs.google.com/spreadsheets/d/100BrUTIxeSozdT-ndy\_Ti2J7n6JADTluyqnbVMhrmsE/edit?usp=sharing">https://docs.google.com/spreadsheets/d/100BrUTIxeSozdT-ndy\_Ti2J7n6JADTluyqnbVMhrmsE/edit?usp=sharing</a>
- Also, upload your XD file here: <a href="https://drive.google.com/drive/folders/1QunCJOjwAVHSkLfqqvQT2Cud4sed9scw?usp=sharing">https://drive.google.com/drive/folders/1QunCJOjwAVHSkLfqqvQT2Cud4sed9scw?usp=sharing</a>
- View using your phones and add comments per the instructions on my site. (You may choose to type your comments while viewing on the desktop.)

#### Wed. May 13 3:30-5:30

Final - (Reserve this time slot as an emergency backup day.)